## **Übungsblatt 3 (NF)**

*Abgabe: bis Mi 20.11.2013; 23:00 Uhr*

## **Aufgabe 1: SQL-Anfragen**

In dieser Aufgabe möchten Sie eine Adressdatenbank mit Hilfe von SQL anlegen. Führen Sie dabei die folgenden Schritte durch und erstellen Sie (für die Korrektur) eine Textdatei, die alle SQL-Befehle auflistet, die Sie in den jeweiligen Schritten verwendet haben.

- Erstellen Sie eine Datenbank mit dem Namen "Uebung03". (Achtung: Wenn sie mit Ihrem CIP Datenbank Account arbeiten, kann die Datenbank nur über<https://tools.rz.ifi.lmu.de/> angelegt werden. Versuchen Sie dennoch, den entsprechenden Befehl in der Abgabe anzugeben.
- Erstellen Sie in der Datenbank "Uebung03" eine Tabelle mit dem Namen "Adressbuch". Die entsprechende Tabelle (mit Beispieleinträgen) sieht wie folgt aus:

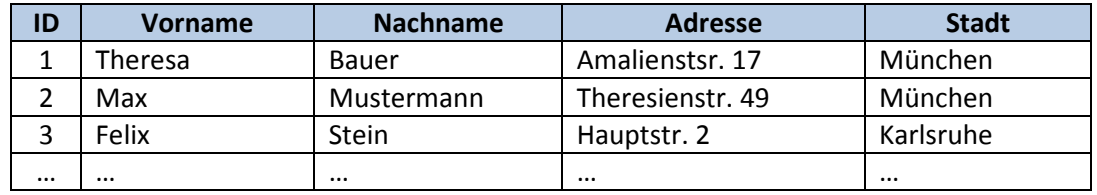

- Die Tabelle besteht aus fünf Spalten:
	- o Die erste Spalte trägt den Namen "ID". ID ist ein eindeutiger numerischer Bezeichner, der nicht leer gelassen werden darf und automatisch inkrementiert wird.
	- o Alle anderen Spalten sind einfache Strings. Die Spalten dürfen ebenfalls nicht leer gelassen werden.
- Nachdem Sie die Tabelle erstellt haben, fügen Sie die drei aufgelisteten Beispieleinträge in die Tabelle ein.
- Rufen Sie nun alle Einträge der Tabelle ab.
- Rufen Sie nun alle Einträge aus der Stadt München ab.
- Rufen Sie nun die Adresse und Stadt von Frau Bauer ab.